*Developpeur de compétences* Tél./ fax 04 43 14 12 75 Mobile 06 09 64 20 78 formationsetconseils@orange.fr

## **FORMATION SAVOIR CRÉER UN PREVISIONNEL FINANCIER**

**OBJECTIFS PEDAGOGIQUES** : Être capable de créer un prévisionnel financier en vue d'une création ou d'une reprise d'entreprise

**CONTENU DE LA FORMATION** : Les différents tableaux et leurs utilités. Connaître les données nécessaires à l'élaboration de ces tableaux. Comment traiter, analyser et interpréter les résultats.

## **MODALITES PEDAGOGIQUES POSSIBLES** :

**[X] En présentiel**, en centre de formation ou en entreprise, en groupe ou individuel.

**[X] En classe virtuelle** (à distance en Visio conférence), en groupe ou individuel.

**[] En distanciel :** Module interactif à réaliser seul en entreprise ou chez soi (assistance téléphonique si besoin)

**[] En multi-modal V1** : En vision conférence avec le formateur puis regroupement en présentiel.

**[] En multi-modal V2** : Module interactif à réaliser seul en entreprise ou chez soi (assistance

téléphonique si besoin) puis regroupement en présentiel.

**Durée en heures** : 21 heures

**CONDITIONS D'INSCRIPTION : PRE-REQUIS** : Pour toutes modalités, maitriser la langue française. Vouloir créer ou reprendre une entreprise. Ne pas avoir encore créé son entreprise **En classe virtuelle** : disposer d'un PC ou tablette et d'une liaison internet. **En multi-modal** : disposer d'un PC ou tablette et d'une liaison internet.

**RESULTAT ATTENDU** : Pouvoir créer son planning financier . Remise d'une attestation de fin de formation

**FINANCEMENT POSSIBLE** : CPF, fond d'entreprise, OPCA, fond individuel, AIF.

**PROGRAMME - ACTION DE FORMATION** : aller vers formation en présentiel formation classe virtuelle

*FORMACODE 32047 Répertoire spécifique RNCP* 

**SASU FORMATIONS ET CONSEILS** 

SIRET 852 085 729 00014 APE 8559A N° agréement 84630510763

Entreprise exonérée de TVA article 261-4-4 du CGI

Toute correspondance est à envoyer au : 10 rue des papeteries 63300 THIERS

D:\Dropbox\2 SESSION FORMATEURS (1)\NOUVEAU DOSSIER FORMATIONS\CREATION ENTREPRISE\déroulé 02 réaliser un prévisionnel financier

**S.A.S.U. FORMATIONS ET CONSEILS** 11 RUE CARNOT 63300 THIERS

*Diveloppeur de compétences* Tél./ fax 04 43 14 12 75 Mobile 06 09 64 20 78 formationsetconseils@orange.fr

## **PROGRAMME DE FORMATION SAVOIR CRÉER UN PREVISIONNEL FINANCIER PROGRAMME EN PRESENTIEL**

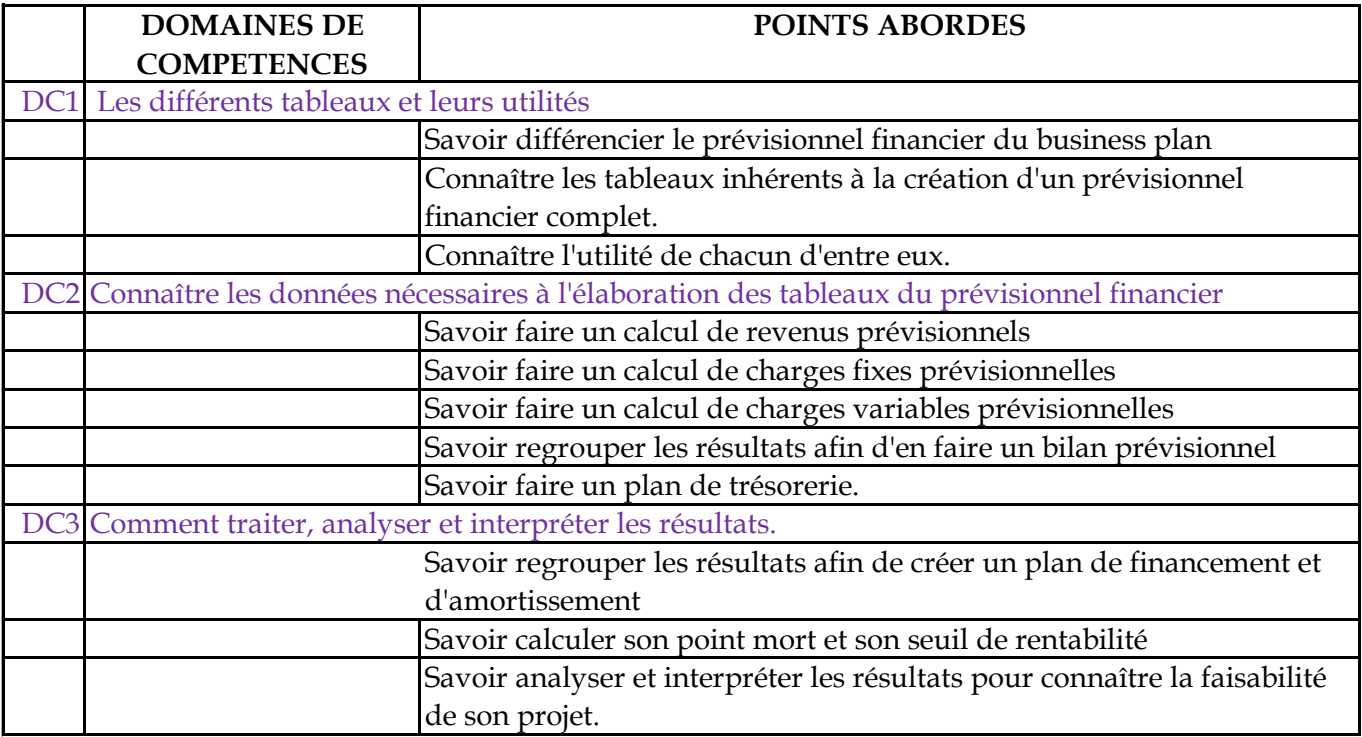

**METHODE PEDAGOGIQUE** : Méthode interrogative et explicative reposant sur de nombreux exercices. Il est demandé aux participants une implication accrue afin que la formation soit au plus près de le leurs activités finales. Un travail intersession sera demandé.

**METHODE D'EVALUATION** : Evaluation des acquis tout au long de la formation

Sur sessions programmées, lien Carif oref. **DATE ET SESSIONS DES FORMATION** : A la demande, nous contacter.

SASU FORMATIONS ET CONSEILS

SIRET 852 085 729 00014 APE 8559A N° agréement 84630510763

Entreprise exonérée de TVA article 261-4-4 du CGI

Toute correspondance est à envoyer au : 10 rue des papeteries 63300 THIERS

D:\Dropbox\2 SESSION FORMATEURS (1)\NOUVEAU DOSSIER FORMATIONS\CREATION ENTREPRISE\déroulé 02 réaliser un prévisionnel financier

**S.A.S.U. FORMATIONS ET CONSEILS** 11 RUE CARNOT 63300 THIERS

**Developpeur de compétences** Tél./ fax 04 43 14 12 75 Mobile 06 09 64 20 78 formationsetconseils@orange.fr

## **PROGRAMME DE FORMATION SAVOIR CRÉER UN PREVISIONNEL FINANCIER PROGRAMME EN CLASSE VIRTUELLE**

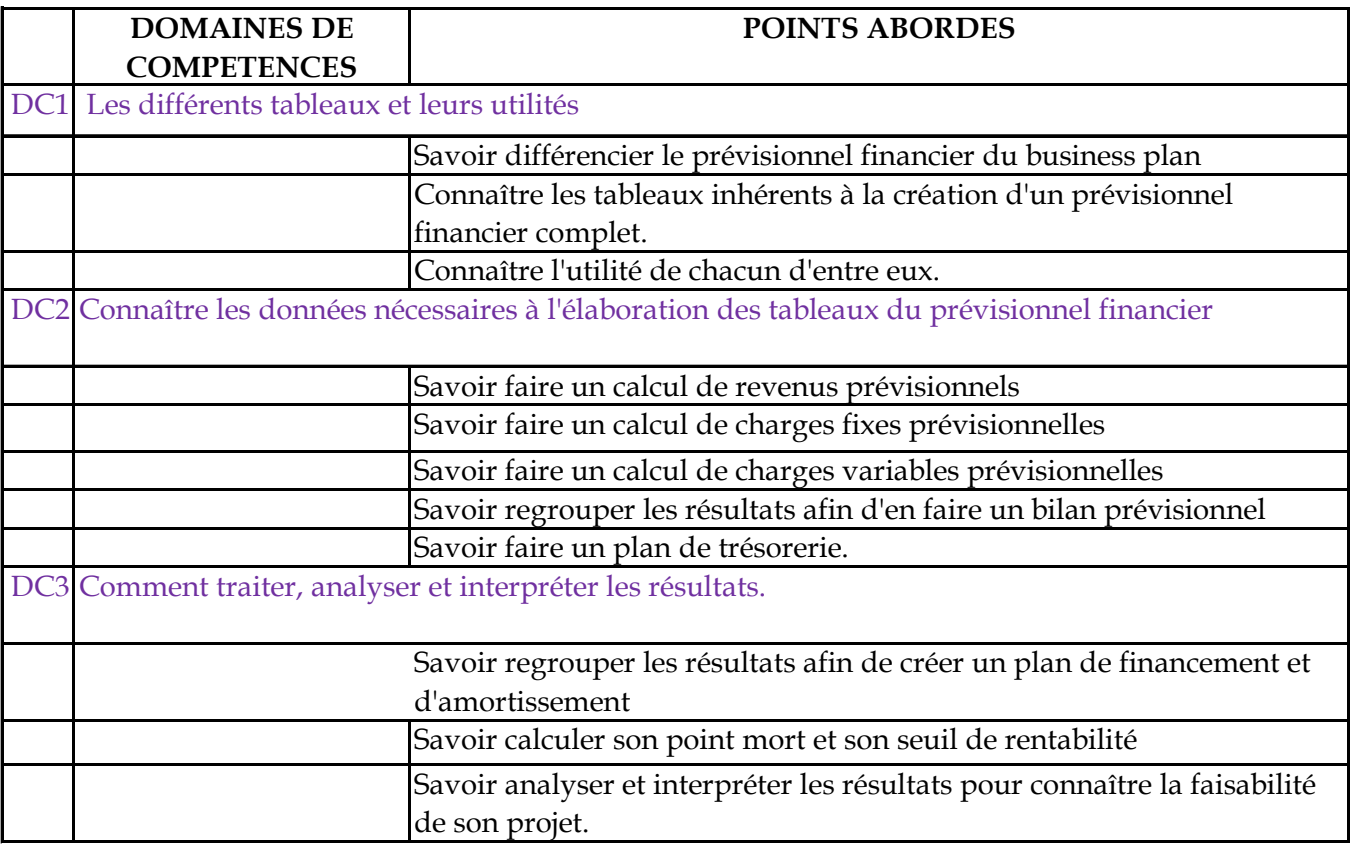

**METHODE PEDAGOGIQUE** : Chaque participant se connecte en ligne. Méthode interrogative et explicative reposant sur de nombreux exercices et échanges. Il est demandé aux participants une implication accrue afin que la formation soit au plus près de le leurs activités finales. Un travail intersession sera demandé.

**METHODE D'EVALUATION** : Evaluation des acquis tout au long de la formation

Sur sessions programmées, lien Carif oref. **DATE ET SESSIONS DES FORMATION** : A la demande, nous contacter.

**SASU FORMATIONS ET CONSEILS** 

SIRET 852 085 729 00014 APE 8559A N° agréement 84630510763

Entreprise exonérée de TVA article 261-4-4 du CGI

Toute correspondance est à envoyer au : 10 rue des papeteries 63300 THIERS

D:\Dropbox\2 SESSION FORMATEURS (1)\NOUVEAU DOSSIER FORMATIONS\CREATION ENTREPRISE\déroulé 02 réaliser un prévisionnel financier